## **Merge Annotations Element**

Writes all supplied sequences to file(s) in FASTQ format.

## Parameters in GUI

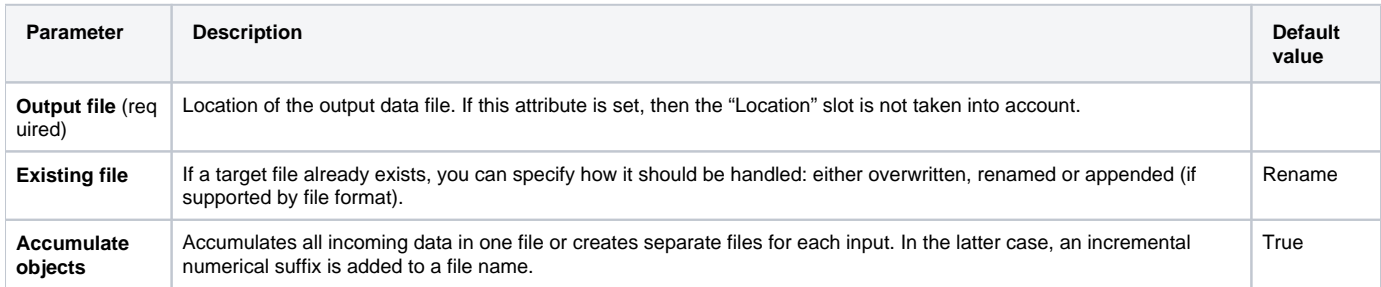

## Parameters in Workflow File

**Type:** write-fastq

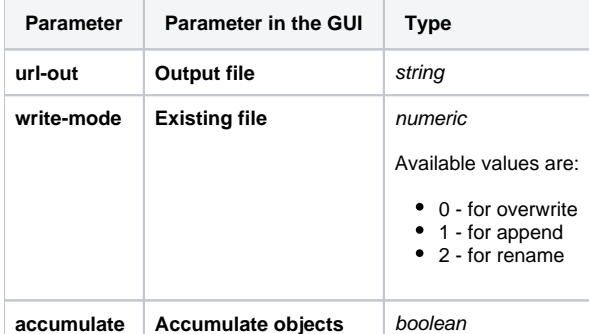

## Input/Output Ports

The element has 1 input port:

**Name in GUI:** Sequence

**Name in Workflow File:** in-sequence

**Slots:**

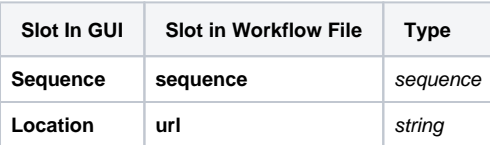